#### Extreme Computing

### Distributed Query Processing

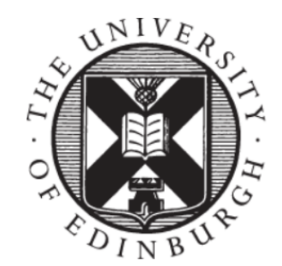

THE UNIVERSITY of EDINBURGH

Amir Shaikhha, Fall 2023

#### Recap: Spark Software Stack

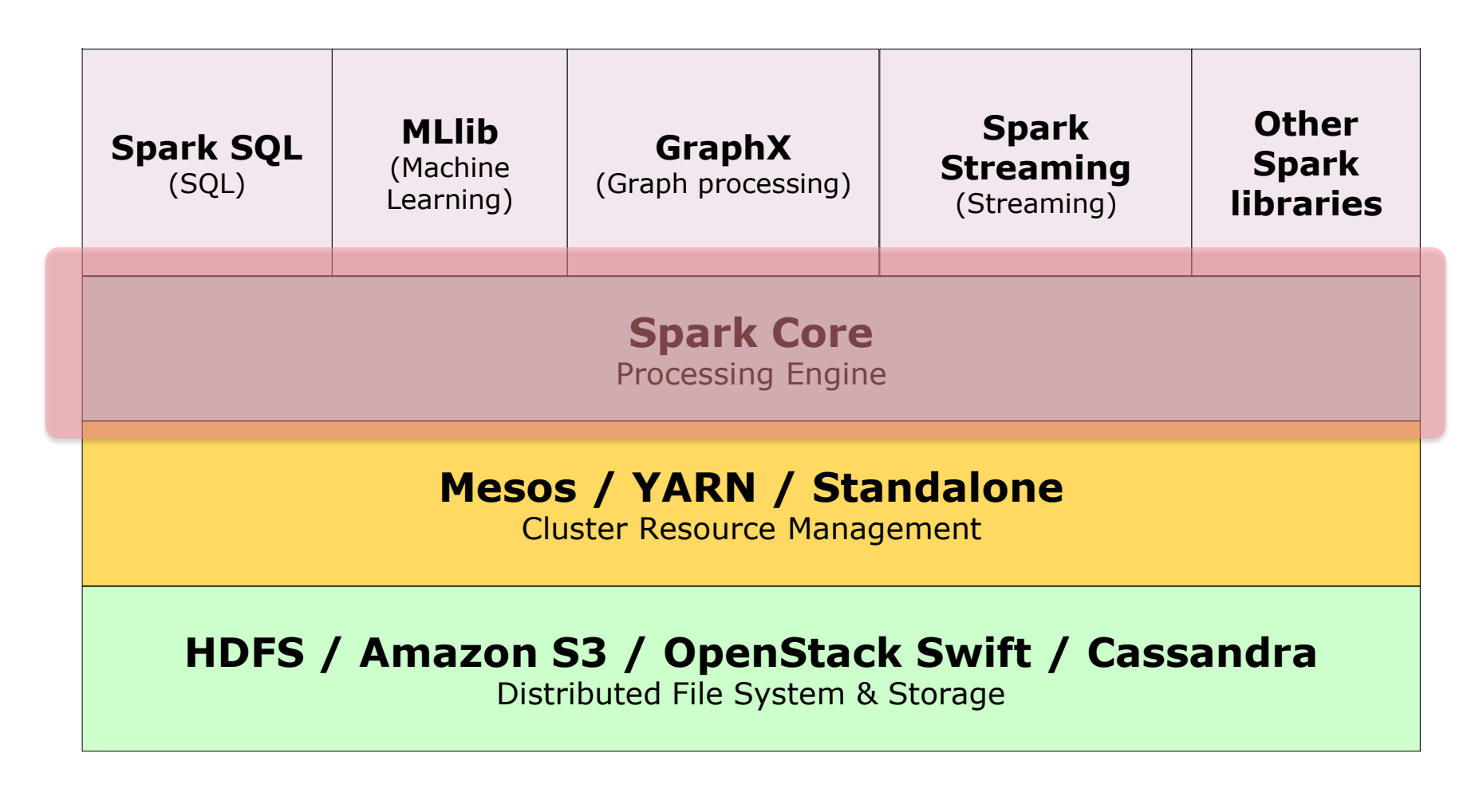

# Recap: Programming Models

- Spark vs. Hadoop MapReduce
	- More flexible programming model
	- General execution graphs
	- In-memory storage

• Let's count UK students who have debt & financial dependents

```
case class Demographic(id: Int, age: Int, ...) 
case class Finances(id: Int, hasDebt: Boolean, ...)
// Pair RDD (id, demographics)
val demographics = sc.textFile(...)... 
// Pair RDD (id, finances)
val finances = sc.textFile(...)...
```
• Possibility 1

```
demographics.join(finances)
  .filter({ p =>
   p._2._1.country == "UK" &&
   p._2._2.hasFinancialDependents &&
   p._2._2.hasDebt
  }).count
```
- Steps
	- 1. Inner join
	- 2. Filter to only consider people in UK
	- 3. Filter to only consider people with debt &  $f$ inanical depedents  $\frac{5}{5}$

• Possibility 2

```
val filtered = finances.filter({p =>
   p._2.hasFinancialDependents &&
   p._2.hasDebt })
demographics.filter( p => p._2.country == "UK")
   .join(filtered)
   .count
```
- Steps
	- 1. Filter to only consider people with debt & finanical depedents
	- 2. Filter to only consider people in UK
	- 3. Inner join on smaller datasets  $\frac{1}{6}$

• Possibility 3

```
val cart = demographics.cartesian(finances)
cart.filter(p => p._1._1 == p._2._1)
  .filter({ p =>
   p._1._2.country == "UK" &&
   p._2._2.hasFinancialDependents &&
   p._2._2.hasDebt
  }).count
```
- Steps
	- 1. Cartesian product on both datasets
	- 2. Filter to only consider the pairs with the same id
	- 3. Filter to only consider people in UK
	- 4. Filter to only consider pople with debt & finanical depedents  $\frac{7}{7}$

- The end result is the same for all three of these possibilities
- However, the execution time is vastly different 5

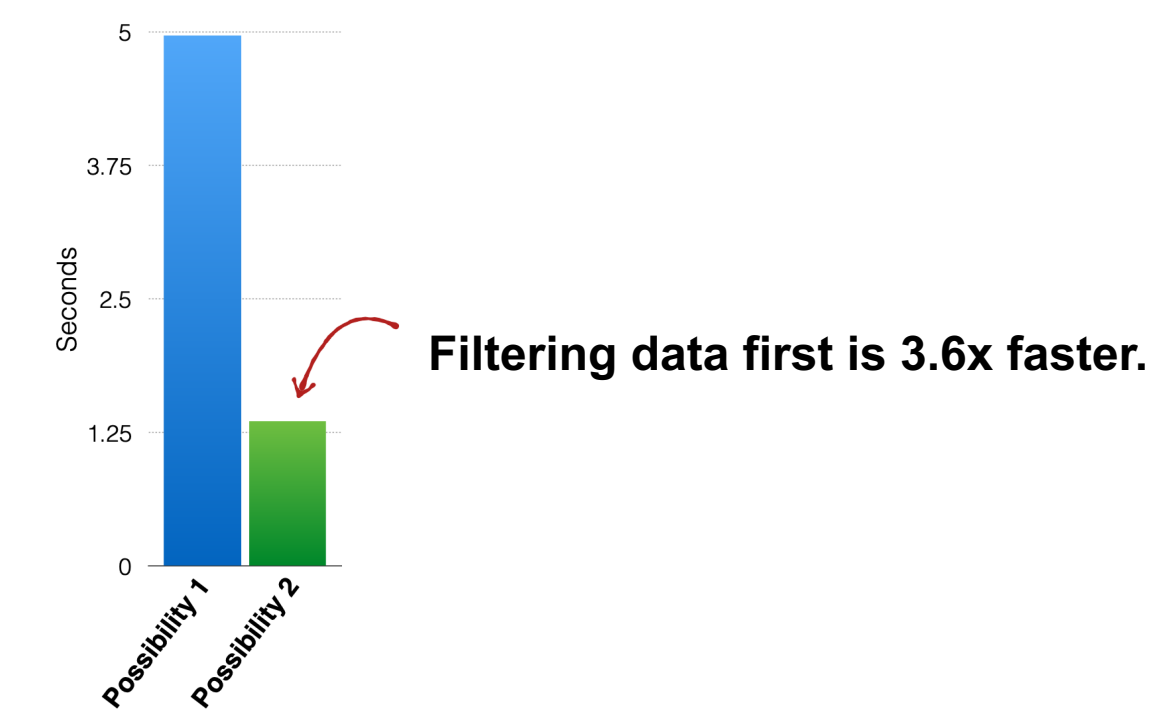

- The end result is the same for all three of these possibilities
- However, the execution time is vastly different  $300$

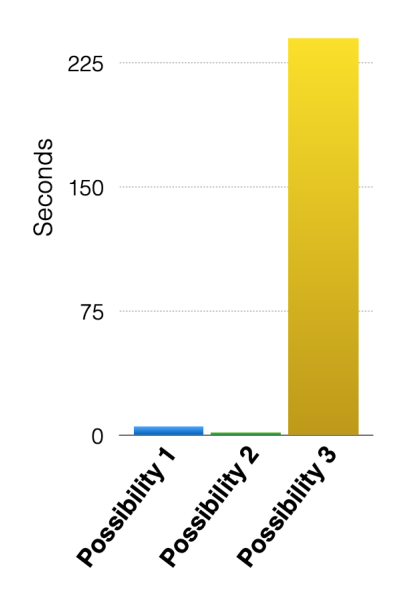

**Cartesian product is 177x slower!**

- So far, it was the *responsibility of the programmer* to think carefully about how Spark jobs might actually be executed cluster to get *good performance*
- Could Spark automatically rewrite the code in possibility 3 to possibility 2?

Given more structural information, Spark can do many optimizations.

## Structured vs. Unstructured Data

• Data falls on spectrum from unstructured to structured.

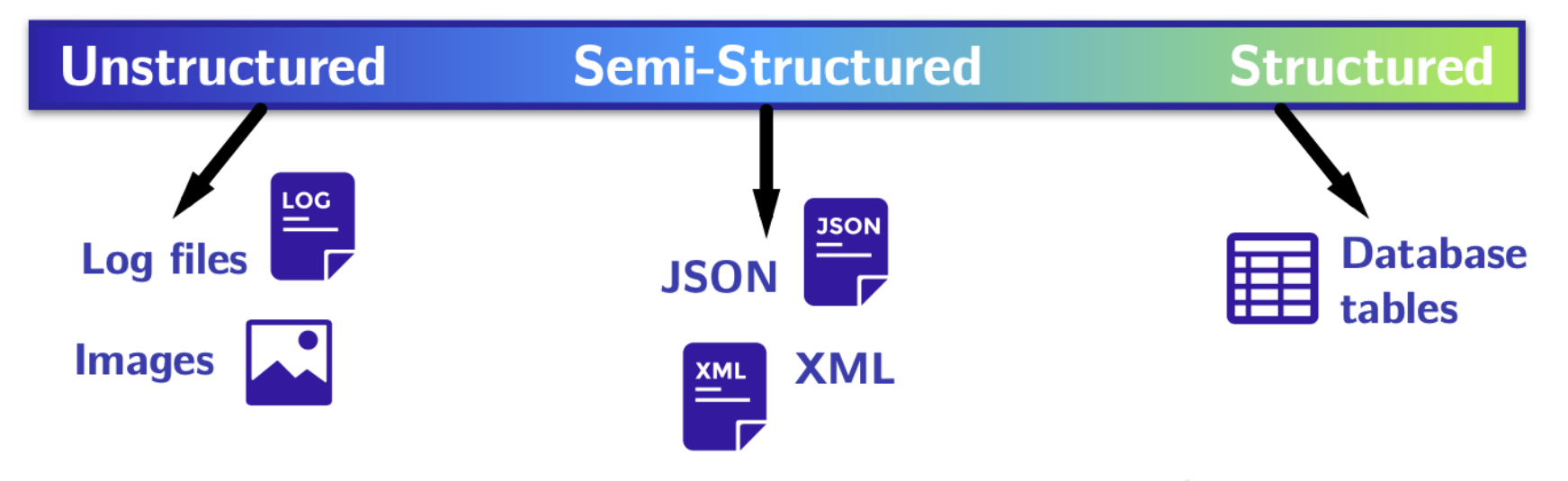

#### Structured Data vs RDDs

- Spark RDDs don't know anything about the **schema** of data
- Spark only knows that the RDD is parameterized with arbitrary types (e.g., Person, Account, Demographic)
- However, it doesn't know anything about the structure of these types

#### Structured Data Example

• Assume a dataset of Account objects

**case class Account(name: String, balance: Double, risk: Boolean)**

• What Spark RDDs see:

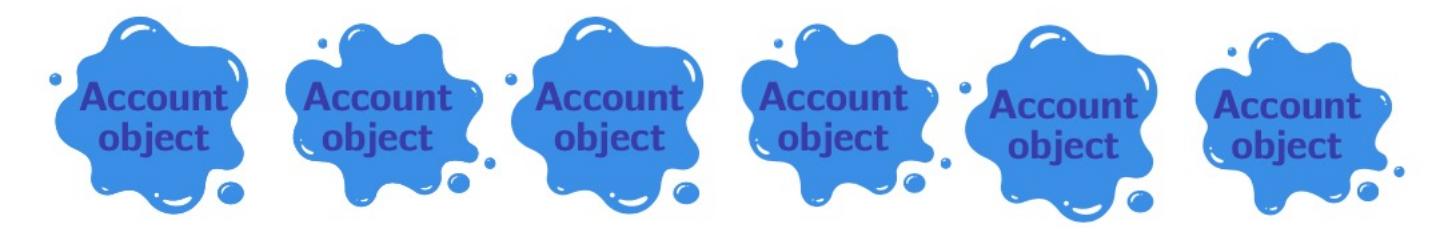

• What DBMSes see:

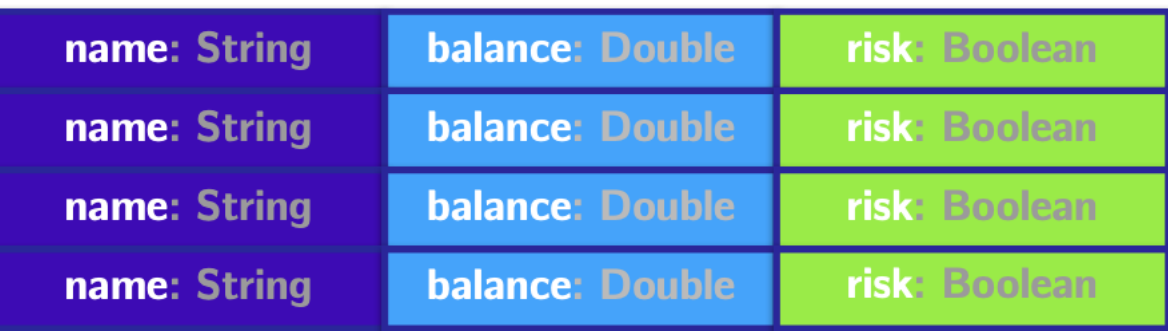

# Structured vs Unstructured **Computation**

- The same can be said about **computation**.
- Spark:
	- **Functional transformations** on data.
	- Passing function literals to higher-order functions (e.g., map, flatMap, and filter)
- DBMSes:
	- **Delarative transformations** on data
	- Specialized/structured, pre-defined operations

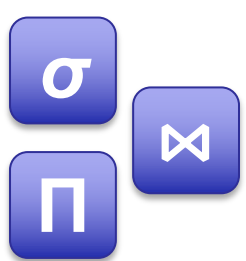

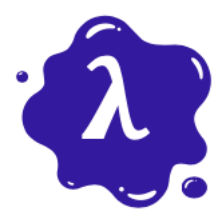

#### Structured vs. Unstructured

• Spark RDDs:

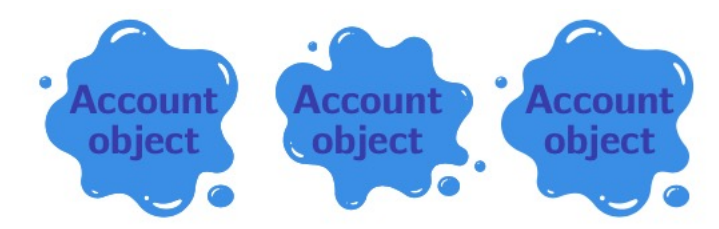

• DBMSes:

#### Not so much structure. Difficult to Optimize!

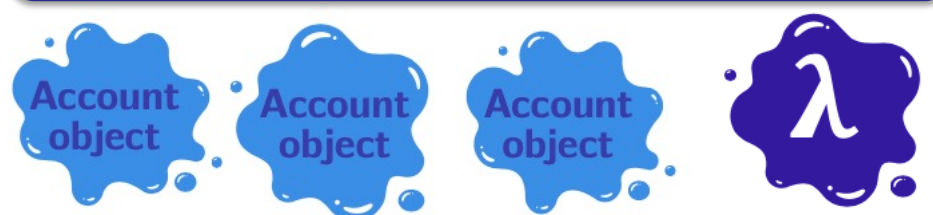

#### Lots of structure. Lots of optimization opportunities

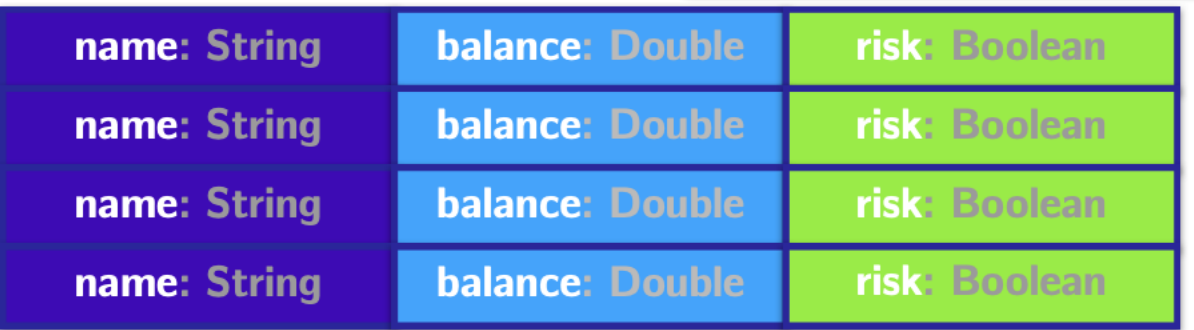

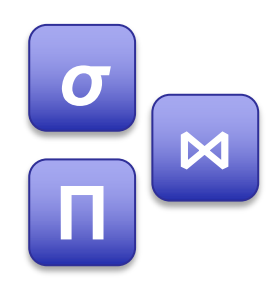

### Optimizations + Spark?

• How can Spark automatically do these optimizations?

# **Spark SQL**

#### Spark Software Stack

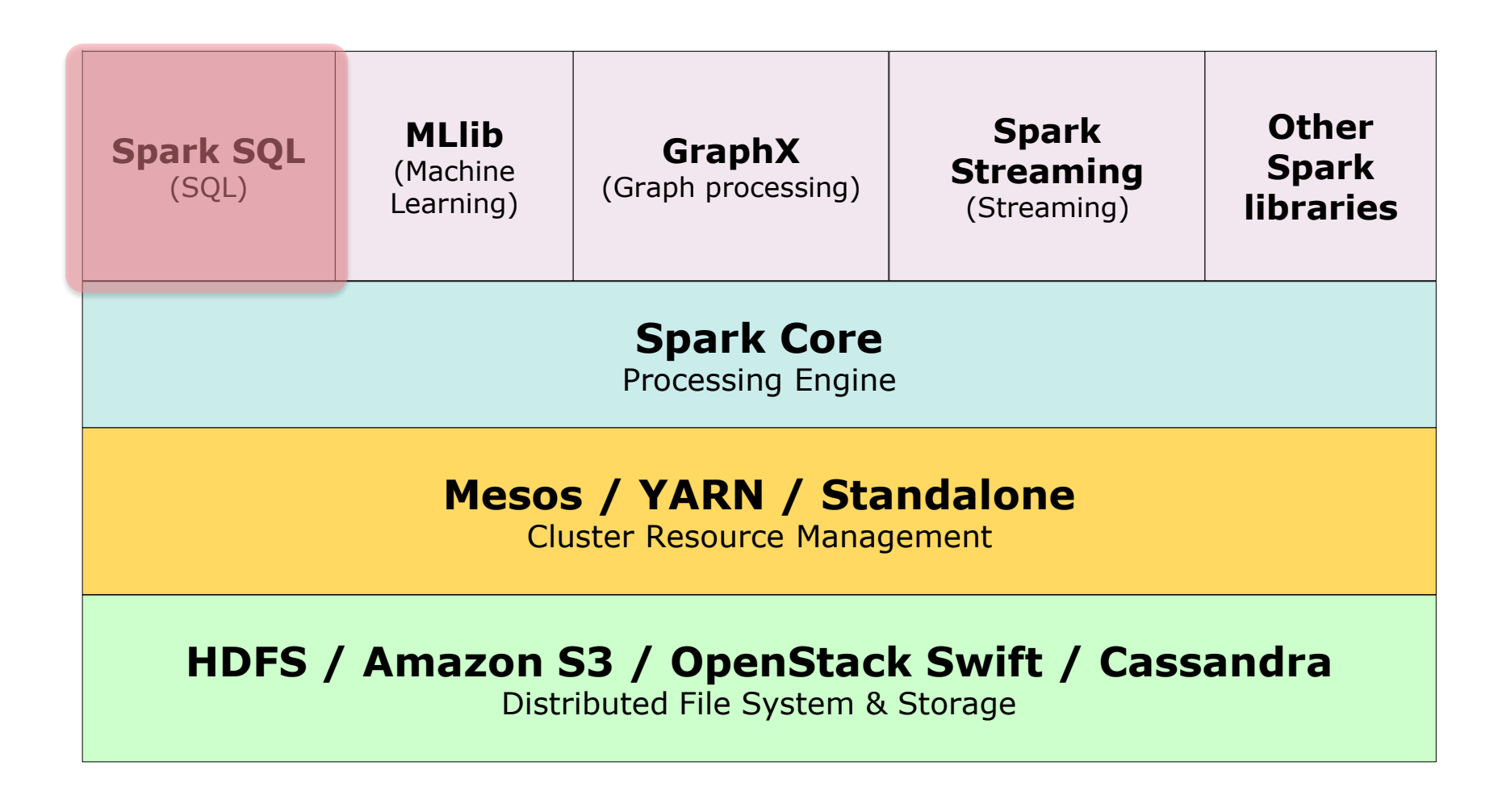

# Relational Queries (SQL)

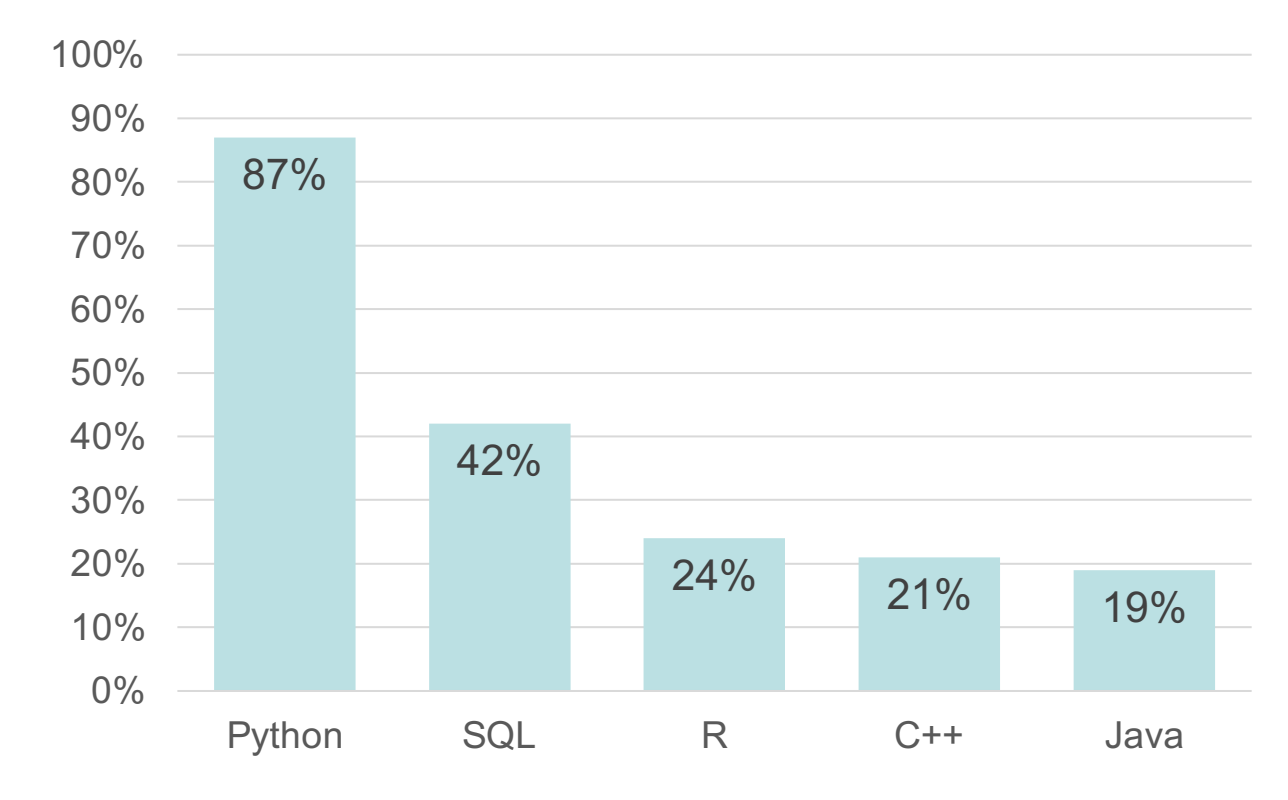

<sup>[</sup>Kaggle Survey 2020]

# Relational Queries (SQL)

- Everything about SQL is structured
- SQL = Structured Query Language
	- Fixed set of data types: Int, Long, String, etc.
	- Fixed set of operations: select, where, group by, join, etc.
- Relational databases exploit these structures to get performance speedups

# Relational Queries (SQL)

- Data organized into one or more tables
- Table = Relation
	- Column=Attribute
	- Row=Record=Tuple
- Tables represent a collection of objects of a certain type

#### SQL for Spark

- It's hard to connect big data processing pipelines to a relational database
- It would be nice to
	- Seamlessly intermix SQL queries with Scala
	- Get all the DB optimizations on Spark jobs

#### Spark SQL delivers both!

### Spark SQL Goals

- 1. Support relational processing on both Spark RDDs and on external data sources with a friendly API
- 2. High performance, by using techniques from the DB community
- 3. Support new data sources such as semistructured data and external DBs.

#### Spark SQL APIs

- DataFrames
- SQL literal syntax
- Datasets

#### DataFrame

- Core abstraction of Spark SQL – Equivalent to a table in a relational DB
- DataFrame = RDD + schema
- DataFrames are untyped!
	- Scala compiler doesn't check the types in their schema
	- Transformations are untyped.

### Creating DataFrames

- From RDDs
	- Inferring schema
	- Explicitly specifying schema
- Reading a data source from file

# Creating DataFrames (cont.)

- From RDDs
	- Inferring schema

**val rowRDD = ... // DataFrame by inferring schema val peopleDF = spark.createDataFrame(rowRDD)**

– Explicitly specifying schema

```
val rowRDD = ...
// DataFrame by explicitly specifying schema
val peopleDF = spark.createDataFrame(rowRDD, schema)
```
#### SQL literal syntax

• Progammers can use SQL syntax to operate on DataFrames

**// DataFrame by explicitly specifying schema val peopleDF = spark.createDataFrame(rowRDD, schema)**

**// SQL literals are passed to sql method spark.sql("SELECT \* FROM people WHERE age > 27")**

> How to connect people and peopleDF?

#### SQL literal syntax (cont.)

• Progammers can use SQL syntax to operate on DataFrames

**// DataFrame by explicitly specifying schema val peopleDF = spark.createDataFrame(rowRDD, schema) // Register the DataFrame as a SQL temporary view peopleDF.createOrRepalceTempView("people") // SQL literals are passed to sql method spark.sql("SELECT \* FROM people WHERE age > 27")**

#### DataFrame API

- A relational API over Spark RDDs
	- select
	- where
	- limit
	- orderBy
	- groupBy
	- join
- Can be automatically aggressively optimized

#### DataFrame Example

#### **demographicsDF.join(financesDF,**

- **demographicsDF("ID") === financesDF("ID"), "inner")**
- **.filter(\$"hasDebt" && \$"hasFinancialDependents")**
- **.filter(\$"country" === "UK")**
- **.count**

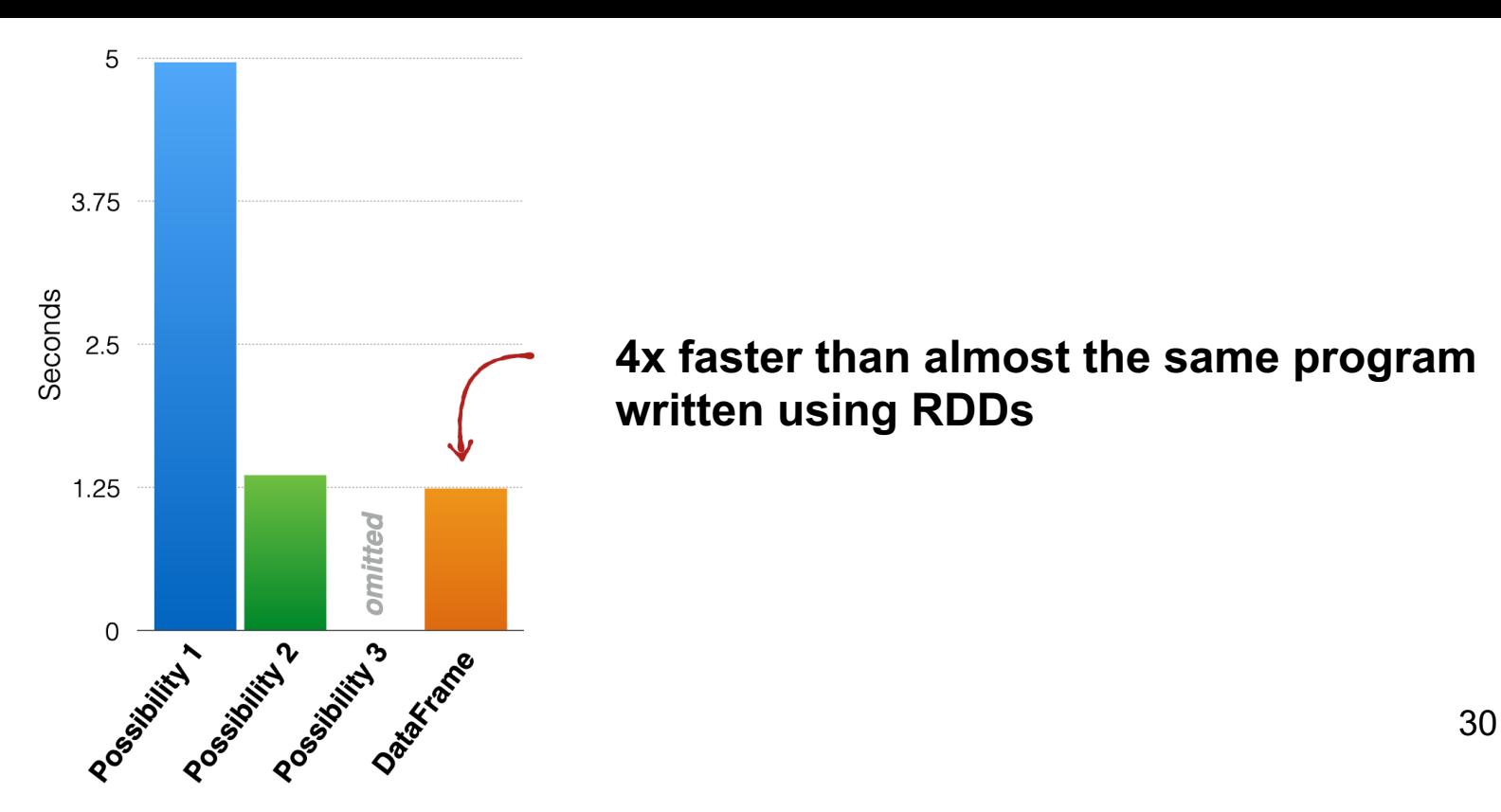

#### Spark SQL Architecture

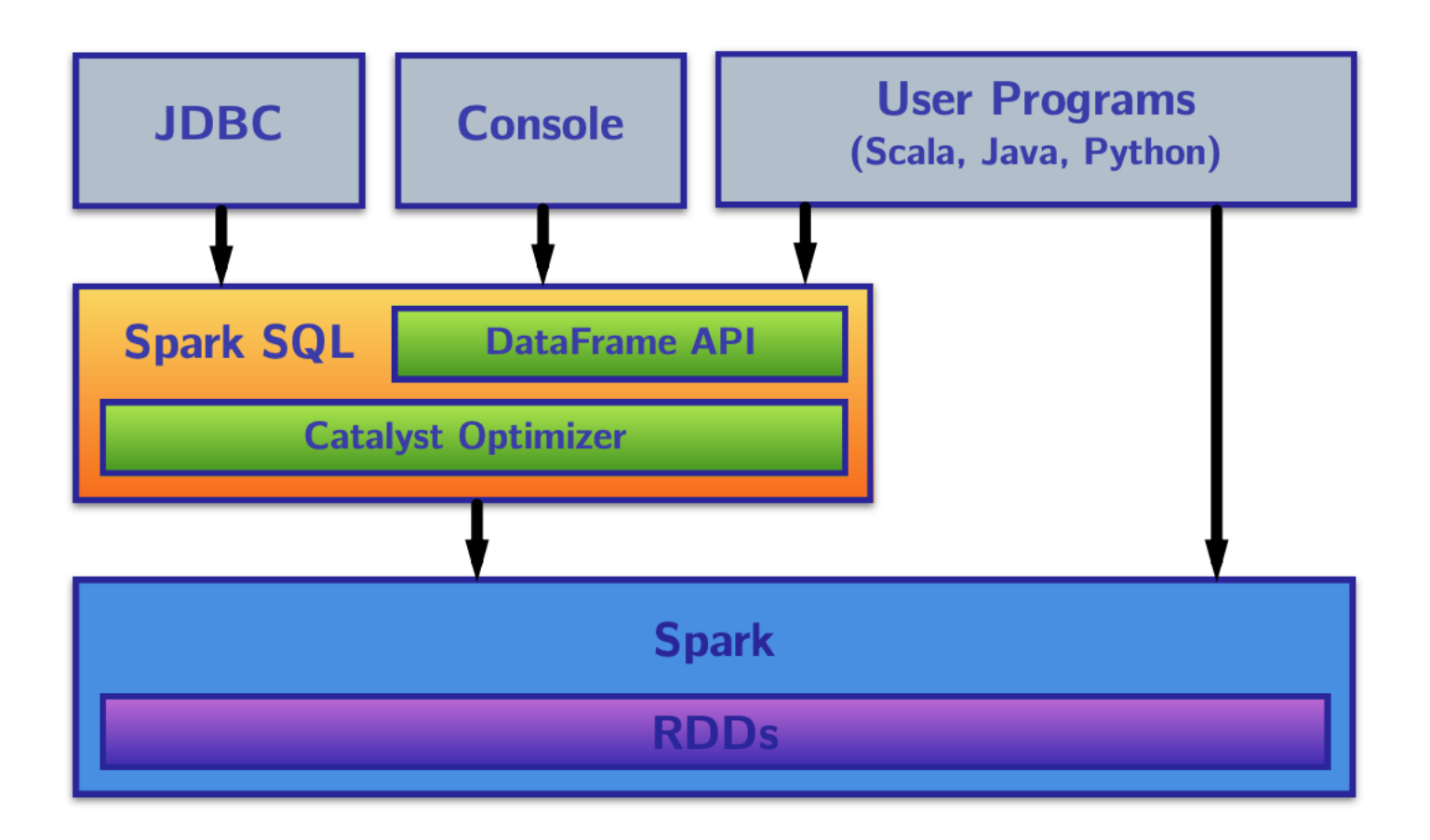

# **Catalyst**

- Spark SQL's query optimizer
- Assumptions
	- Has full knowledge of all data types
	- Knows the exact schema of our data
	- Has detailed knowledge of computations
- Optimizations
	- Reordering operations
	- Reduce the amount of data read
	- Pruning unneeded partitioning 32

### Limitations of DataFrame

- Untyped
	- Runtime exceptions even if the code compiles
	- Would be great to catch such errors at compilation time
- Limited data types
	- Semi-structured/structured data
	- Otherwise, use RDDs

#### Dataset

• Typed variant of DataFrame!

**type DataFrame = Dataset[Row]**

- In the middle between DataFrames and RDDs
	- DataFrame operations
	- More typed operations
	- Higher-order functions like map, flatMap, filter

#### Limitations of Dataset

- Catalyst cannot optimize higher-order functional operations – Similar to RDDs
- Limited data types
	- Semi-structure/structured data
	- Otherwise, use RDDs

# Dataset / DataFrame / RDD

- Use datasets when
	- Structured/semi-structured data
	- Type-safety
	- Functional APIs
	- Good performance, but not the best
- Use DataFrames when
	- Structured/semi-structured data
	- Best possible performance, automatically optimized
- Use RDDs when
	- Unstructured/complex data
	- Fine-tune and manage low-level datails of RDD computations

#### Resources

- Compulsory reading:
	- –Spark SQL [SIGMOD'15]
		- Spark SQL: Relational data processing in Spark
- Recommended reading
	- –Apache PIG [VLDB'09]
	- –Shark [SIGMOD'13]
	- DyradLINQ [OSDI'08]

#### **QUESTIONS?**